# Manual for explicit parallel peer code EPPEER

Bernhard A. Schmitt (Univ. Marburg, Germany)<sup>∗</sup> Rüdiger Weiner (Univ. Halle, Germany)<sup>†</sup>

August 24, 2012

eppeer is a FORTRAN95 code with OpenMP parallelization solving non-stiff initial value problems of ODEs

$$
y'(t) = f(t, y(t)), \ t \in [t_0, t_{end}], \quad y(t_0) = y_0 \in \mathbb{R}^n,
$$
 (1)

with explicit peer two-step methods of orders  $3 \ldots 9$  with parallelism across the method. It uses automatic stepsize control and provides continuous output of full order. The current version is intended for small-scale parallelism as on current desktop PCs with 2 . . . 8 cores, no parallelization of the call to the righthand side  $f$  is required. It is available at

www.mathematik.uni-marburg.de/~schmitt/peer and numerik.mathematik.uni-halle.de/forschung/software/

## 1 Peer methods

Peer two-step methods solve the initial value problem through time steps from  $t_m$  to  $t_{m+1} = t_m + h_m$ ,  $m \geq 0$ . In each step they employ s stages  $Y_{m,i}$ ,  $i = 1, \ldots, s$  which have all the same accuracy and stability properties. The class of peer methods has been introduced by Schmitt and Weiner 2004 in [1]. The explicit methods used in EPPEER are given by the time step

$$
Y_{m,i} = \sum_{j=1}^{s} b_{ij} Y_{m-1,j} + h_m \sum_{j=1}^{s} a_{ij} f(t_{m-1,j}, Y_{m-1,j}), \quad i = 1, ..., s.
$$
 (2)

These steps are parallel since on the right-hand side only information from the previous time step is used, at  $t_{m-1,j} = t_{m-1} + h_{m-1}c_j$ ,  $j = 1, \ldots, s$ . The last step offset is  $c_s = 1$  providing reference solutions at  $t_m, t_{m+1}$ . Still, the global error is  $O(h_m^s)$  for all stages. The methods in EPPEER with  $s = 4, 6, 8$  stages are from [3] and may use up to  $s = 4, 6, 8$  cores parallel. The methods with  $s = 3, 5, 7, 9$  stage are FSAL methods, see [4] and use  $s - 1 = 2, 4, 6, 8$  parallel cores. However, due to some overhead in (2) one observes speed-ups near the

<sup>∗</sup>schmitt@mathematik.uni-marburg.de

<sup>†</sup> ruediger.weiner@mathematik.uni-halle.de

number of cores only for rather expensive right-hand sides f. Dense output by interpolation has order  $O(h^s)$  for all methods. However, only for the FSAL methods with odd stage numbers 3,5,7,9 it is also continuous due to the property  $Y_{m-1,s} = Y_{m1}.$ 

The authors acknowledge helpful contributions from the coauthors Katja Biermann, Stefan Jebens, Helmut Podhaisky and from Matthias Korch.

## 2 Module structure

- IVPEPP Contains the subroutine eppeer and supporting subroutines in the file ivpepp.f90. All variables in this module are private, some may be accessed by supporting routines.
- IVPRKP Using two-step peer methods the code needs a starting procedure for  $Y_{0,i}$ ,  $i = 1, \ldots, s$ . Here the Runge-Kutta method DOPRI5 is used contained in the file ivprkp.f90.
- ODEPROB It is convenient if the description of the initial value problem (1) is also contained in an own module with the problem size, start and end times and a subroutine  $fcn$  implementing the right-hand side  $f$ . More details in Section 3.2. Examples for this module are contained in the files bruss2h.f90 with a 2D-reaction diffusion equation with the Brusselator (small diffusion constant), and the file mbod4h.f90 with a multi-body problem for 400 masses. Only for the expensive problem mbod4h.f90 speed-ups near the number of cores may be expected.

## 3 Calling sequences

The peer methods rely on the method coefficients  $a_{ij}$ ,  $b_{ij}$  from (2), among others. In order to save the effort for their computation on multiple calls to EPPEER an initialization and deallocation of these data is required.

#### 3.1 Minimal calling sequence

The minimal calling sequence is

```
call ppsetcoeff(mnr,stages,mthn) ! initializes method
!! define (repeatedly) initial values tm,te,ym and call:
  call eppeer(fcn,tm,te,ym,cpar) ! call to integrator
  irep = ppreport(.true.) ! prints error message
  call ppfreecoeff \qquad ! release memory
```
This sequence computes the numerical solution with automatic stepsize control with absolute and relative tolerances  $atol = rtol = 1D-5$  and no dense output. The declarations of the subroutines in use are

ppsetcoeff Allocates memory and computes method coefficients, declaration:

```
subroutine ppsetcoeff(mnr,pstage,methname)
  integer, intent(in) :: mnr
  integer, intent(out) :: pstage
  character(len=16), intent(out) :: methname
```
Parameters:

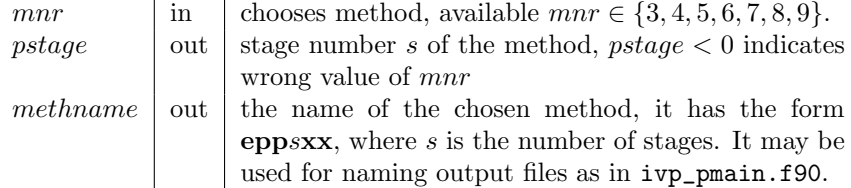

eppeer performs time integration, declaration:

```
subroutine eppeer(fcn,t,tend,y,cpar,solout)
  interface
   pure subroutine fcn(t,u,udot,par)
    real(8), intent(in) :: t
    real(8), dimension(:), intent(in) :: u
    real(8), dimension(:), intent(out) :: udot
    real(8), dimension(:), intent(in) :: par
    end subroutine fcn
    subroutine solout(n,ts,tnew)
    integer, intent(in) :: n
    real(8) :: ts
    real(8), intent(in) :: tnew
    end subroutine solout
  end interface
  optional solout
 real(8) :: t,tend
  real(8), dimension(:) :: y
  real(8), dimension(:), intent(in) :: cpar
```
Parameters:

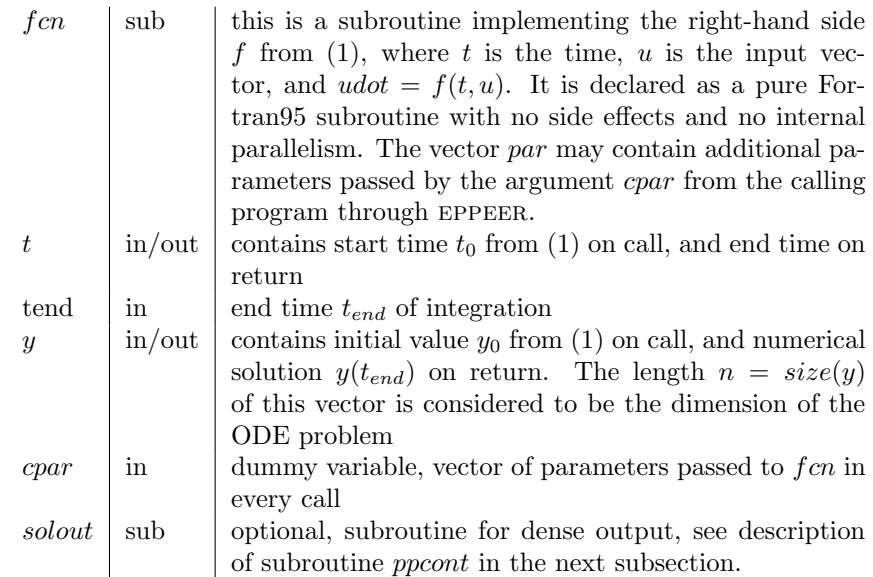

ppreport function returns exit status of call to eppeer, computation successful for  $PPREPORT()=0$ .

```
function ppreport(prterr)
logical, intent(in), optional :: prterr
integer :: ppreport
```
If the optional argument is given with  $prerr = true$ , error messages are printed to the console. The error codes are:

 $-1$  | error: missing initialization with *ppsetparam* 1 failure, step size too small,  $hs < hmin = 1D - 10$ 

2 | failure, too many steps,  $nsteps > maxsteps = 10^6$ .

ppfreecoeff deallocates all matrices declared by PPSETCOEFF.

The additional parameters *cpar* and *par* are presently not used by EPPEER but are introduced for convenience and for upward compatibility to a later version computing also solution sensitivities, see a forthcoming paper of Schmitt and Kostina in SINUM.

#### 3.2 Information supplied by user

On calling eppeer the user has to supply all information on the initial value problem (1), i.e. start and end times and initial value  $y_0$  in  $y$  with  $size(y) = n$ , as explained in Section 3.1. The subroutine FCN for the function  $f(t, u)$  has to be declared with the header

```
pure subroutine fcn(t,u,udot,par)
 real(8), intent(in) :: t
real(8), dimension(:), intent(in) :: u
 real(8), dimension(:), intent(out) :: udot
 real(8), dimension(:), intent(in) :: par
```
The attribute "pure" simplifies parallelization for the compiler and means that the subroutine has no side effects like common blocks. For convenience the example files bruss2h.f90, mbod4h.f90 from the package both define such a module ODEPROB and provide additional information used by the driver main program ivp\_pmain.f90. These informations (not directly used by EPPEER) are

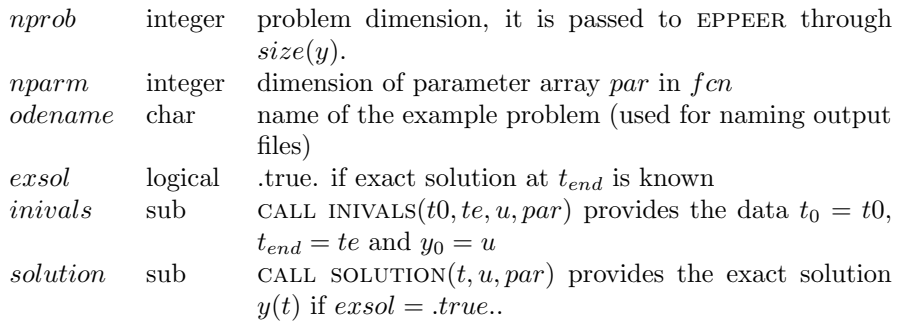

#### 3.3 Control inputs and additional subroutines

The operation of eppeer may be influenced by additional subroutines contained in the module ivpepp.f90. Some provide also additional information about its performance and the solution. The subroutines PPSETACC and PPSETJOB must be called after the initialization by PPSETCOEFF and before EPPEER, the subroutine PPGETSTATS after EPPEER.

ppsetjob Sets control switches

subroutine ppsetjob(stepcon, contout) logical, intent(in), optional :: stepcon, contout stepcon in switches stepsize control on/off, default is on, stepcon = .true. contout in switches dense output on/off, default is off, contout  $=$ .f alse.. Dense output calls the optional subroutine solout. If it is missing in the call to eppeer no output is called. More details are given below with the subroutine PPCONT.

ppsetacc Set accuracy of numerical solution

```
subroutine ppsetacc(atol,rtol,hstep)
real(8), intent(in) :: atol, rtol
real(8), intent(in), optional :: hstep
```
The parameters are

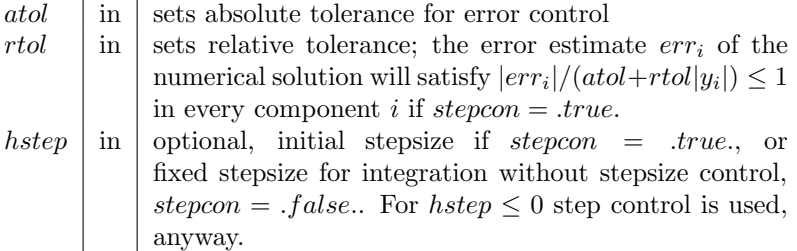

ppgetstats returns integrator statistics

```
subroutine ppgetstats(nsteps,nrej,nfcn)
integer, intent(out) :: nsteps, nrej, nfcn
```
where

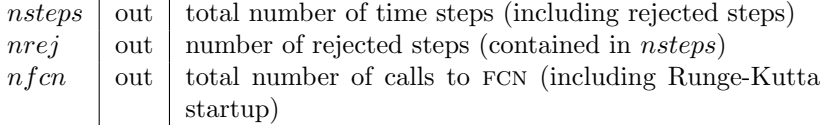

ppcont Computes dense output by Lagrangian interpolation of the most recent stages  $Y_{m,i}, i = 1, \ldots, s.$ 

> subroutine ppcont(tsol,tnew,ycon) real(8), intent(in) :: tsol,tnew real(8), dimension(:), intent(out) :: ycon

Parameters:

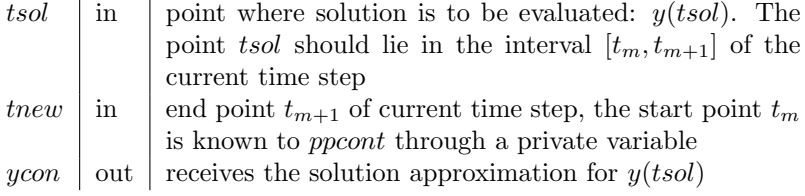

Usage: PPCONT may be called by the user-supplied subroutine SOLOUT from the parameter list of EPPEER. EPPEER initializes a variable  $tsol = t<sub>0</sub>$ and, if  $p\text{cut} = \text{true}$ , calls solour after every successful time step with the parameter list  $\text{SOLUTION}(size(y), tsol, t + hs),$  where  $t + hs = t_{m+1}.$ 

On each call solout may repeatedly compute solution values by calling PPCONT(tsol, tnew, ycon) and increasing tsol until tsol > tnew. An example of such a subroutine is given by

```
subroutine psolout(n,tsol,tnew)
  use ivpepp
  implicit none
  integer, intent(in) :: n
  real(8) :: tsol
 real(8), intent(in) :: tnew
  real(8), dimension(n) :: ycon
  do while (tsol<=tnew)
   call ppcont(tsol,tnew,ycon)
   write(4,"(F12.3,2E14.5)") tsol,ycon(1),ycon(2)
   tsol = tsol+0.05D0end do
end subroutine psolout
```
This subroutine is contained in ivp\_pmain.f90, it computes the solution at equidistant points 0.05*i*,  $i \geq 0$ , and writes its first two components to a text file. The while loop insures that the calls to ppcont stop if  $tsol > tnew = t_{m+1}.$ 

## 4 GFortran compiler and OpenMP

Parallelization is obtained with OpenMP (see www.openmp.org) by invoking the -fopenmp switch in Fortran compilers supporting OpenMP. The package has been tested with the free GNU gfortran compiler (see  $\textit{gcc.gnu.org/fortran}/$ ) under Windows 7. A simple commando sequence to start the driver program ivp\_pmain.f90 with the multi-body example mbod4h.f90 is

```
gfortran -c mbod4h.f90
gfortran -c ivprkp.f90
gfortran -c -fopenmp ivpepp.f90
gfortran -fopenmp ivprkp.o ivpepp.o mbod4h.o ivp_pmain.f90
a
```
The first command compiles the specific example of the module ODEPROB and generates the Fortran module file odeprob.mod and the object file mbod4h.o. Note, that only the integrator module ivpepp.f90 with the eppeer subroutine and the main program ivp\_pmain.f90 use OpenMP parallelization.

#### 4.1 Performance

All seven peer methods provided by eppeer have been tested on a PC with Intel i7-860 Quadcore (with hyperthreading) with 2.8 GHz. The driver program

ivp\_pmain.f90 computes solutions for one chosen peer method with tolerances  $atol = rtol = 10^{-2}, 10^{-3}, \ldots, 10^{-12}$  and writes accuracies and computing times to a log file with a name combined from the number of threads, *odename*  $(\S3.2)$ and *methname*  $(\S3.1)$ . The following Gnuplot diagrams depict the efficiency of these methods by showing the computing times (OpenMP thread times) in relation to the achieved accuracies (exact errors) at  $t_{end}$ .

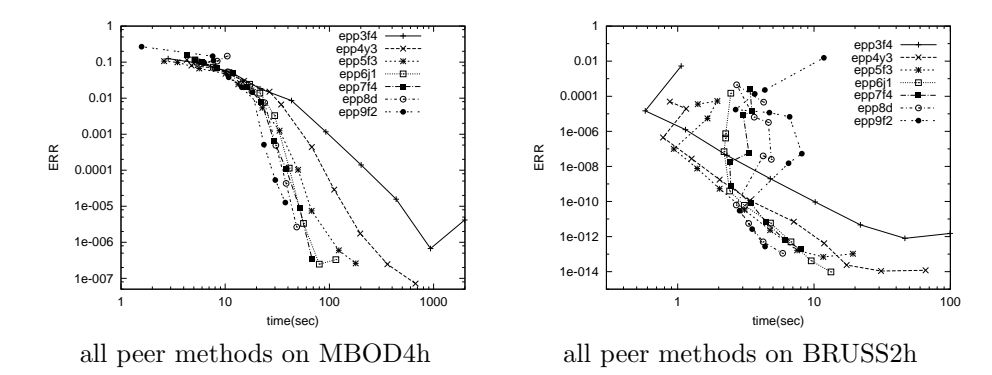

*Notes:* MBOD4h is a difficult problem with expensive calls to  $fcn$ , all methods miss the tolerances quite far. Still, the efficiency obviously improves with increasing stage numbers and orders of the methods.

BRUS2h is a mildly stiff problem and only for sharp tolerances higher order pays off.

Parallel performance of eppeer is best for problems with expensive function call  $fcn$  as it is the case for example MBOD4h. For this problem the next diagrams compare the parallel run times of individual methods with the sequential runtime of the same method (no -fopenmp switch) and the sequential runtime of the Runge-Kutta code DOPRI5 of Dormand/Prince.

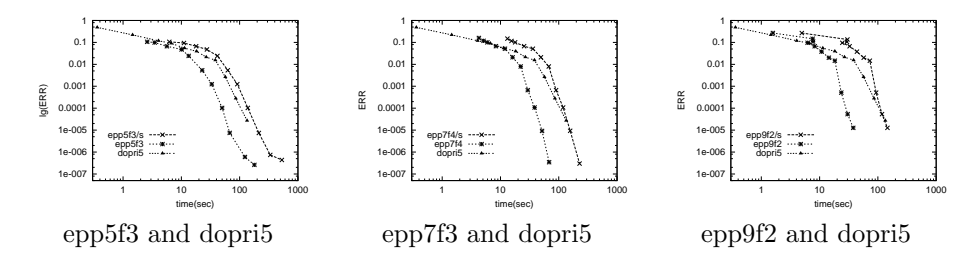

Speed-up for epp5f3 is up to 3.1, for epp7f3 it is between 3 and 3.3 and for epp9f2 it reaches 4.

## 5 Files in the EPPEER package

The archive eppeer.zip contains the following files.

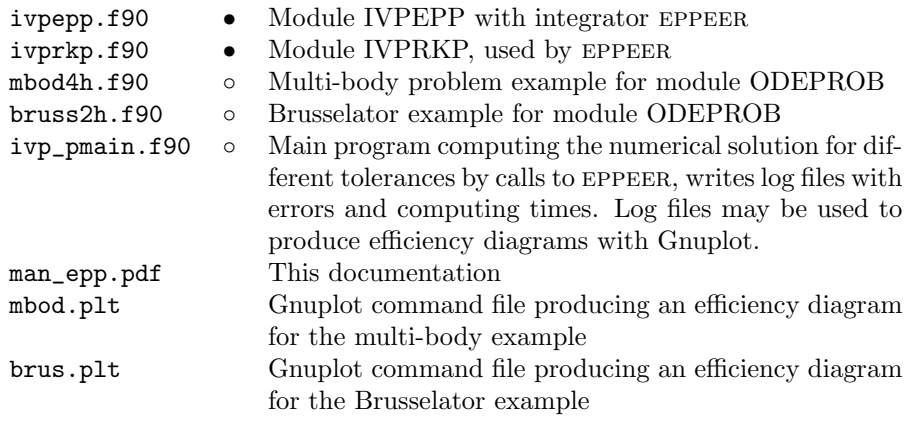

Bullets indicate that the file is required in the form provided, circles mean that the user should replace the file with an own one.

# References

- [1] B.A. Schmitt, and R. Weiner, Parallel two-step W-methods with peer variables, SIAM J. Numer. Anal. 42 (2004), 265-282.
- [2] R. Weiner, K. Biermann, B.A. Schmitt, and H. Podhaisky, Explicit two-step peer methods, Comput. Math. Appl., 55 (2008), 609-619.
- [3] B.A. Schmitt, R. Weiner, and S. Jebens, Parameter optimization for explicit parallel peer two-step methods, Appl. Numer. Math., 59 (2009), 769-782.
- [4] B.A. Schmitt, R. Weiner, and St. Beck, Two-step peer methods with continuous output, Bericht 2012-02, FB Mathematik u. Informatik, Univ. Marburg, see www.uni-marburg.de/fb12/forschung/berichte/berichtemathe/ pdfbfm/bfm12-02.pdf